# **BAB III METODE PENELITIAN**

### **3. 1 Desain Penelitian**

Nanang (2011, hlm. 141) mengungkapkan bahwa desain penelitian merupakan penjelasan mengenai berbagai komponen yang akan digunakan peneliti serta kegiatan yang akan dilakukan selama proses penelitian. Proses ini merupakan tahap awal dan tahap yang sangat penting dalam proses penelitian. Desain penelitian menggambarkan sejauh mana kesiapan peneliti dalam melakukan penelitian.

Nasution (2009, hlm. 23) menyatakan bahwa desain penelitian merupakan rencana tentang cara mengumpulkan dan menganalisis data agar dapat dilaksanakan secara ekonomis, serta serasi dengan tujuan penelitian. Adapun fungsi desain penelitian adalah

- 1. Desain memberi pegangan yang lebih jelas kepada peneliti dalam melakukan penelitiannya. Dalam penelitian, desain merupakan syarat mutlak agar dapat meramalkan sifat pekerjaan serta kesulitan yang akan dihadapi.
- 2. Desain menentukan batas-batas penelitian yang bertalian dengan tujuan penelitian.
- 3. Desain penelitian selain memberi gambaran yang jelas tentang apa yang harus dilakukan juga memberi gambaran tentang macam-macam kesulitan yang akan dihadapi yang mungkin juga telah dihadapi oleh para peneliti lain. (Nasution. 2009, 23-24)

Dari pemaparan yang dikemukakan diatas, maka dengan adanya desain penelitian ini diharapkan akan memudahkan pelaksanaan dalam penelitian dan mampu membantu untuk mecapai tujuan penelitian.

69

**Rahma Riyan Diana, 2018** *PENGARUH KESEHATAN PENGANGGARAN TERHADAP MUTU SEKOLAH PADA SEKOLAH MENENGAH PERTAMA DI KOTA CIMAHI* Universitas Pendidikan Indonesia | repository.upi.edu | perpustakaan.upi.edu

**Commented [RRD1]:** Nazir, Moh. (2003). *Metode Penelitian*. Jakarta: Ghalia Indonesia.

**Commented [RRD2]:** Nasution, S. (2009). *Metode Research (Penelitian Ilmiah)*. Jakarta: PT. Bumi Aksara. Menurut Suharsimi Aikunto (2010, hlm.22) langkahlangkah penelitian adalah sebagai berikut:

- 1. Memilih masalah;
- 2. Studi Pendahuluan;
- 3. Merumuskan masalah;
- 4. Merumuskan anggapan dasar;
- 5. Merumuskan hipotesis
- 6. Memilih pendekatan;
- 7. Menentukan variable dan sumber data
- 8. Menentukan dan menyusun intrumen
- 9. Mengumpulkan data
- 10. Analisis data
- 11. Menarik kesimpulan; dan
- 12. Menulis laporan

Desain penelitian memberikan deskripsi atau gambaran agar memudahkan peneliti dalam melaksanakan penelitian sehingga jelas apa yang menjadi fokus penelitiannya. Desain penelitian memaparkan populasi, metode yang digunakan, jumlah sampel, prosedur pengumpulan data, cara menganalisis data, kesimpulan dan lain sebagainya.

# **3.1.1 Metode Penelitian**

Metode penelitian pada hakikatnya merupakan penjabaran cara-cara yang digunakan untuk memecahkan persoalan yang akan diteliti. Sugiyono (2016, hlm.3) menjelaskan bahwa: "Secara umum metode penelitian diartikan sebagai cara ilmiah untuk mendapatkan data dengan tujuan daan kegunaan tertentu".

Metode penelitian yang digunakan pada penelitian ini menggunakan metode deskriftif. Metode deskriftif merupakan suatu penelitian dalam meneliti dan kemudian mencari pemecahan terhadap masalah tersebut, dimana hasil pelaporannya dituangkan dalam bentuk deskriftif. sesuai dengan yang dikemukakan

### **Rahma Riyan Diana, 2018**

*PENGARUH KESEHATAN PENGANGGARAN TERHADAP MUTU SEKOLAH PADA SEKOLAH MENENGAH PERTAMA DI KOTA CIMAHI* Universitas Pendidikan Indonesia | repository.upi.edu | perpustakaan.upi.edu

**Commented [RRD3]:** Sugiyono. (2016). *Metode Penelitian Pendidikan (Pendekatan Kuantitatif, Kualitatif dan R&D)*. Bandung: Alfabeta.

oleh Sugiono (2013, hlm. 6) mengemukakan bahwa "penelitian deskriptif adalah metode yang lebih bersifat menggambarkan / memotret obyek yang diteliti"

Adapun pendekatan yang digunakan dalam penelitian ini ialah pendekatan kuantitatif, yaitu penelitian yang sistematis terhadap bagian-bagian dan fenomena serta hubungan-hubungannya untuk mengembangkan dan menggunakan model-model matematis, teori-teori dan/atau hipotesis yang berkaitan dengan fenomena alam. Sugiyono (2014, hlm. ) juga memaparkan bahwa metode kuantitatif digunakan untuk meneliti pada populasi atau sampel tertentu, pengumpulan data menggunakan instrumen penelitian, analisis data bersifat kuantitatif/statistik, dengan tujuan untuk menguji hipotesis yang telah ditetapkan.

### **3.2 Partisipan**

Menurut Creswell (dalam Pedoman Penulisan Karya Ilmiah UPI tahun 2017, hlm. 28) partisipan adalah orang yang terlibat dalam penelitian, yang berkaitan dengan jumlah, karakteristik yang spesifik dari partisipan serta dasar pertimbangan dalam pemilihan partisipan yang memberikan gambaran jelas kepada para pembaca. Sedangkan menurut KBBI, yang dimaksud dengan partisipan adalah orang-orang yang ikut berperan serta dalam suatu kegiatan. Adapun yang menjadi partisipan dalam penelitian ini adalah Kepala Sekolah, Tata Usaha, Guru dan Komite pada Sekolah Menengah Pertama di Kota Cimahi

### **3.3 Lokasi, Populasi dan Sampel 3.3.1 Lokasi**

Lokasi penelitian merupakan tempat pelaksanaan dilakukannya penelitian. Dalam hal ini,

**Rahma Riyan Diana, 2018** *PENGARUH KESEHATAN PENGANGGARAN TERHADAP MUTU SEKOLAH PADA SEKOLAH MENENGAH PERTAMA DI KOTA CIMAHI* Universitas Pendidikan Indonesia | repository.upi.edu | perpustakaan.upi.edu

**Commented [RRD4]:** Sugiyono. (2014). *Metode Penelitian Kuantitatif, Kualitatif dan R & D.* Bandung: Alfabeta.

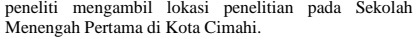

### **Tabel 3.1 Lokasi Penelitian**

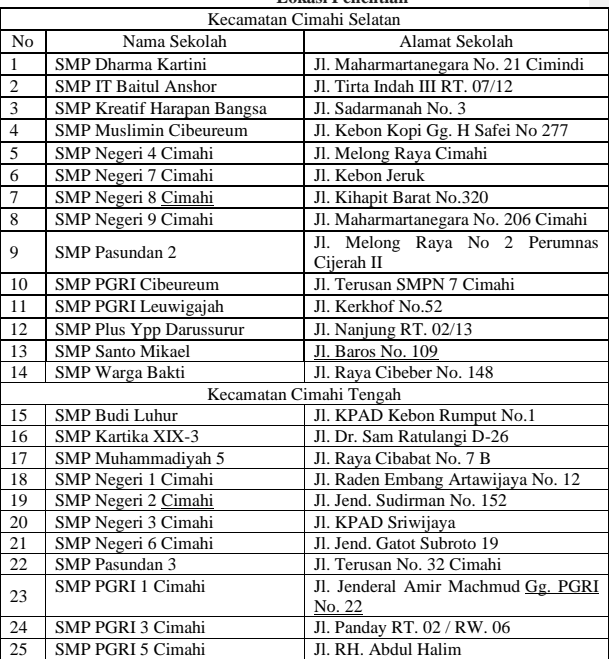

**Rahma Riyan Diana, 2018** *PENGARUH KESEHATAN PENGANGGARAN TERHADAP MUTU SEKOLAH PADA SEKOLAH MENENGAH PERTAMA DI KOTA CIMAHI* Universitas Pendidikan Indonesia | repository.upi.edu | perpustakaan.upi.edu

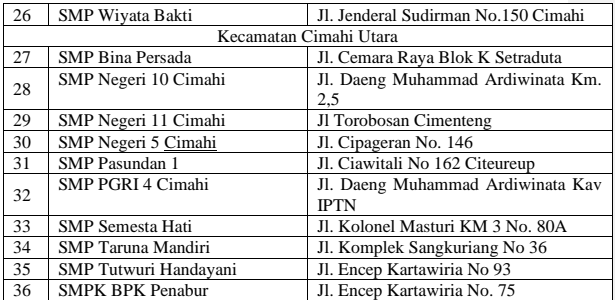

*Sumber: Dinas Pendidikan Kota Cimahi* 

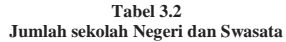

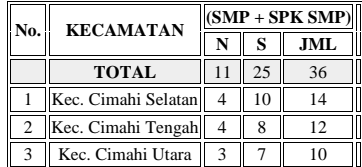

### **3.3.2 Populasi**

Populasi merupakan wilayah atau tempat yang menjadi sumber penelitian. Hal tersebut diperkuat oleh pendapat Sugiyono (2016, hlm. 117) menyatakan bahwa "populasi adalah wilayah generalisasi yang terdiri atas obyek atau subyek yang mempunyai kualitas dan

# **Rahma Riyan Diana, 2018**

*PENGARUH KESEHATAN PENGANGGARAN TERHADAP MUTU SEKOLAH PADA SEKOLAH MENENGAH PERTAMA DI KOTA CIMAHI* Universitas Pendidikan Indonesia | repository.upi.edu | perpustakaan.upi.edu

**Commented [RRD5]:** Sugiyono. 2016. Metode Penelitian Pendidikan ( Pendekatan Kuantitatif, Kualitatif, dan R&D. Bandung: Alfabeta

**Commented [RRD6R5]:** 

**Commented [RRD7R5]:** 

73

karakteristik tertentu yang diterapkan oleh peneliti untuk dipelajari dan kemudian ditarik kesimpulannya."

Dalam penelitian ini, populasi yang diambil merupakan sekelompok manusia yang tinggal ditempat tertentu yaitu pada Sekolah Menengah Pertama di Kota Cimahi, sehubungan dengan masalah penelitian yang peneliti lakukan bertujuan untuk menganalisis berkenaan dengan "Pengaruh Kesehatan Keuangan Terhadap Mutu Sekolah pada Sekolah Menengah Pertama di Kota Cimahi. **Table** 3.33

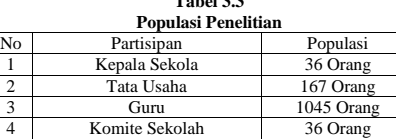

Jumlah 1284 Orang

*Sumber: Dinas Pendidikan Kota Cimahi* 

### **3.3.3 Sampel**

Sampel adalah bagian dari jumlah dan karakteristik yang dimiliki oleh populasi tersebut (Sugiyono. 2016, hlm.118). pada penelitian ini peneliti menggunakan dengan *Total Sampling* dengan mengambil seluruh populasi yaitu 36 Sekolah. *Proportionate Strattified sampling* yang mana populasi berstrata dari ke-36 sekolah tersebut diambil secara random untuk memilih sampel yang representatif. Teknik *proportionate stratified random samlping* ini digunakan untuk menentukan perwakilan sampel dari responden guru dan bagian tata usaha.

Berikut ini tabel daftar sampel penelitian persekolah:

# **Tabel 3.4**

**Rahma Riyan Diana, 2018** *PENGARUH KESEHATAN PENGANGGARAN TERHADAP MUTU SEKOLAH PADA SEKOLAH MENENGAH PERTAMA DI KOTA CIMAHI* Universitas Pendidikan Indonesia | repository.upi.edu | perpustakaan.upi.edu

**Commented [RRD8]:** Sugiyono. 2016. Metode Penelitian Pendidikan ( Pendekatan Kuantitatif, Kualitatif, dan R&D

### **Jumlah Sampel Penelitian**

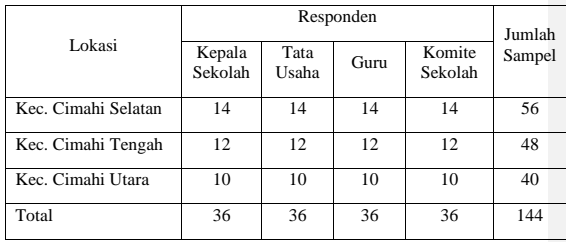

Berdasarkan perhitungan tersebut, maka jumlah sampel dalam penelitian ini yaitu sebanyak 144 responden dari 36 sekolah yang terdiri dari sekolah negeri dan swasta.

### **3.4 Instrumen Penelitian**

Menurut Riduwan (2012. hlm. 78) mengemukakan bahwa "instrumen penelitian digunakan untuk mengukur nilai variabel yang akan diteliti. Jumlah instrument yang digunakan tergantung pada jumlah variabel yang diteliti. Sedangkan menurut Arikunto (2009, hlm. 101) instrumen penelitian/pengumpul data adalah alat bantu yang dipilih dan digunakan oleh peneliti dalam kegiatannya agar kegiatan tersebut menjadi sistemais dan dipermudaah olehnya.

Instrumen penelitian digunakan untuk melakukan pengukuran dengan tujuan menghasilkan data yang akurat, maka setiap instrumen harus mempunyai skala. Sebagaimana yang diungkapkan oleh Sugiyono (2011, hlm. 134) bahwa ; "Dengan skala pengukuran ini, maka variabel yang diukur dengan instrumen tertentu dapat dinyatakan dalam bentuk angka, sehingga akan lebih akurat, efisien dan komunikatif".

**Rahma Riyan Diana, 2018** *PENGARUH KESEHATAN PENGANGGARAN TERHADAP MUTU SEKOLAH PADA SEKOLAH MENENGAH PERTAMA DI KOTA CIMAHI* Universitas Pendidikan Indonesia | repository.upi.edu | perpustakaan.upi.edu

**Commented [RRD9]:** Ridwuan., Sunarto. 2012. Pengantar Stratistika (Untuk Penelitian Pendidikan, Sosial, ekonomi Komunikasi, dan Bisnis). Bandung: Alfabeta

**Commented [RRD10]:** Arikunto, Suharsimi. 2009. Manajemen Penelitian. Jakarta:Rineka Cipta

### **3.4.1 Angket atau Kuesioner**

Instrumen yang digunakan dalam penelitian ini adalah angket atau kuisioner, menurut Sugiyono (2016, hlm. 199) kuesioner merupakan teknik pengumpulan data yang dilakukan dengan cara memberi seperangkat pertanyaan ataau pernyataan tertulis kepada responden untuk dijawabnya. Adapun instrumen yang digunakan dalam penelitian ini ada dua, yaitu instrumen variabel X (Kesehatan Penganggaran) dan instrumen variabel Y (Mutu Pendidikan).

### **3.4.2 Teknik Pengukuran Variabel Penelitian**

Teknik pengukuran variabel yang digunakan dalam penelitian ini menggunakan skala *Likert*. Sugiyono (2016 hlm. 134) mengemukakan skala likert digunakan untuk mengukur sikap, pendapat, dan persepsi seseorang atau sekelompok otang tentang fenomena social.

Dengan mengguanakan skala *Likert,* maka variabel yang akan diukur, dijabarkan menjadi dimensi, dimensi dijabarkan menjadi sub variabel kemudian indikator-indikator tersebut dijabarkan menjadi sub variabel dijabarkan lagi menjadi indicator-indikator yang dapat diukur. Akhirnya indikator-indikator yang terukur ini dapat dijadikan titik tolak untuk menyusun item-item instrumen yang dapat berupa pertanyaan atau pernyataan yang perlu dijawab ole responden. Adapun analisis jawaban yang digunakan dalam skala *Likert* yang digunakan di dalam penelitian ini tertera dalam tabel berikut:

**Rahma Riyan Diana, 2018** *PENGARUH KESEHATAN PENGANGGARAN TERHADAP MUTU SEKOLAH PADA SEKOLAH MENENGAH PERTAMA DI KOTA CIMAHI* Universitas Pendidikan Indonesia | repository.upi.edu | perpustakaan.upi.edu

**Commented [RRD11]:** Sugiyono. 2016. Metode Penelitian Pendidikan ( Pendekatan Kuantitatif, Kualitatif, dan R&D

**Tabel 3.5 Skala Pengukuran**

| <b>Analisis</b>                           | Skor |
|-------------------------------------------|------|
| Jawaban                                   |      |
| Selalu                                    |      |
| Sering                                    |      |
| Kadang-Kadang                             |      |
| Tidak Pernah                              |      |
| $\alpha$ , $\alpha$ , $\alpha$ , $\alpha$ |      |

*Sumber:Sugiyono (2016, hlm.135)*

# **3.4.3 Kisi-kisi Penelitian**

Kesehatan penganggaran dalam penelitian ini didefinisikan sebagai berikut: 1) Kondisi yang menunjukkan fungsi penganggaran sekolah memiliki kesiapan untuk dapat melakukan tugas-tugasnya, 2) kondisi dimana masukan, proses, dan hasil penganggaran sekolah menunjukkan kinerja sistem sebagaimana diharapkan, dan 3) umpan balik dari proses penganggaran dapat menjadi masukan terhadap sistem penganggaran, baik secara parsial maupun secara keseluruhan.

Kisi-kisi penelitian adalah kerangka yang digunakaan untuk menyusun instrumen dalam sebuah penelitian. Kisi-kisi akan membantu memberikan gambaran tentang informasi apa saja yang dibutuhkan dalam penelitian. Dalam penelitian ini terdapat dua kisikisi, yaitu kisi-kisi untuk variabel X "Kesehatan Penganggaran" dan kisi-kisi untuk variabel Y "Mutu Sekolah" yang dapat dilihat dalam matriks berikut:

**Rahma Riyan Diana, 2018** *PENGARUH KESEHATAN PENGANGGARAN TERHADAP MUTU SEKOLAH PADA SEKOLAH MENENGAH PERTAMA DI KOTA CIMAHI* Universitas Pendidikan Indonesia | repository.upi.edu | perpustakaan.upi.edu

**Tabel 3.6 Kisi-kisi Instrumen Variabel X** 

| Variabel         | <b>Dimensi</b>              | Indikator                                                                                                    | Item  |
|------------------|-----------------------------|----------------------------------------------------------------------------------------------------|-------|
| Penganggara<br>n | Prinsip<br>Penganggara<br>n | 1. Menjadi<br>Konservatif dan tidak<br>optimis                                                                 | 1,2   |
|                  |                             | 2. Kerja tim dan<br>Konsultasi                                                                                 | 3.4   |
|                  |                             | 3. Membutuhkan<br>waktu yang cukup<br>banyak                                                                   | 5,6   |
|                  |                             | 4. Keunggulan dalam<br>dokumentasi                                                                             | 7,8,9 |
|                  |                             | 5. Memberikan<br>pelatihan/pembimbing<br>an                                                                    | 10,11 |
|                  |                             | 6. Adanya pengesahan<br>dari pembuatan<br>anggaran                                                             | 12    |
|                  |                             | 7. Adanya pembagian<br>wewenang dan<br>tanggungjawab yang<br>jelas dalam sistem<br>manajemen dan<br>organisasi | 13,14 |
|                  |                             | 8. Adanya sistem<br>akuntansi yang<br>memadai dalam<br>melaksanakan<br>anggaran                                | 15,16 |

**Rahma Riyan Diana, 2018** *PENGARUH KESEHATAN PENGANGGARAN TERHADAP MUTU SEKOLAH PADA SEKOLAH MENENGAH PERTAMA DI KOTA CIMAHI* Universitas Pendidikan Indonesia | repository.upi.edu | perpustakaan.upi.edu

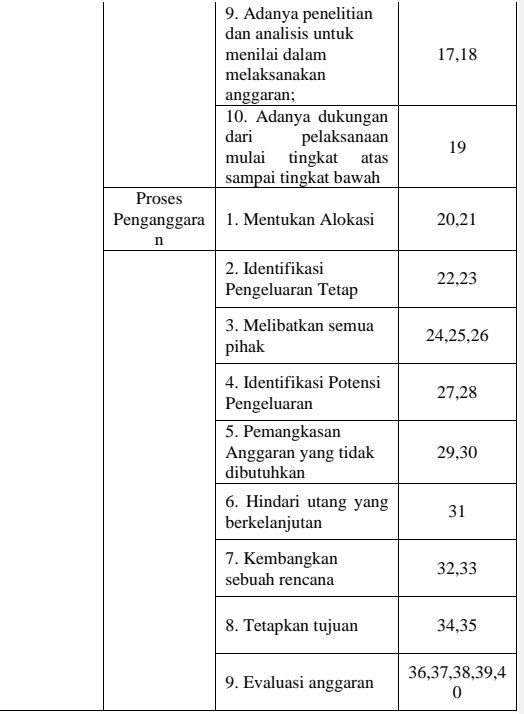

**Rahma Riyan Diana, 2018** *PENGARUH KESEHATAN PENGANGGARAN TERHADAP MUTU SEKOLAH PADA SEKOLAH MENENGAH PERTAMA DI KOTA CIMAHI*<br>Universitas Pendidikan Indonesia | repository.upi.edu |<br>perpustakaan.upi.edu

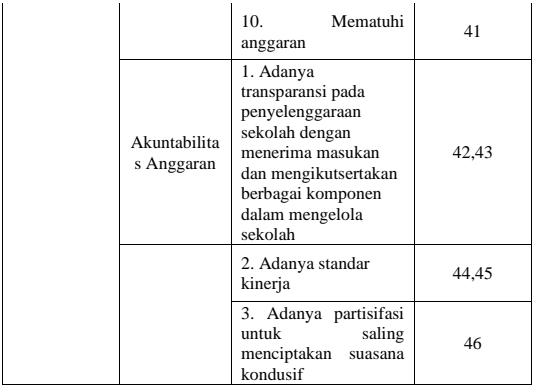

# **Tabel 3.7 Kisi-kisi Instrumen Variabel Y**

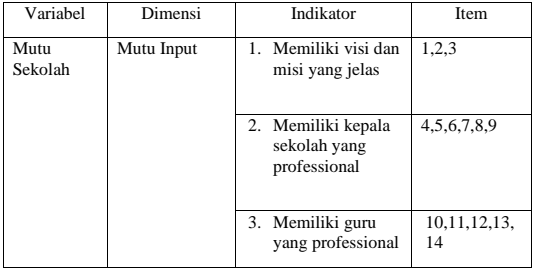

**Rahma Riyan Diana, 2018** *PENGARUH KESEHATAN PENGANGGARAN TERHADAP MUTU SEKOLAH PADA SEKOLAH MENENGAH PERTAMA DI KOTA CIMAHI* Universitas Pendidikan Indonesia | repository.upi.edu | perpustakaan.upi.edu

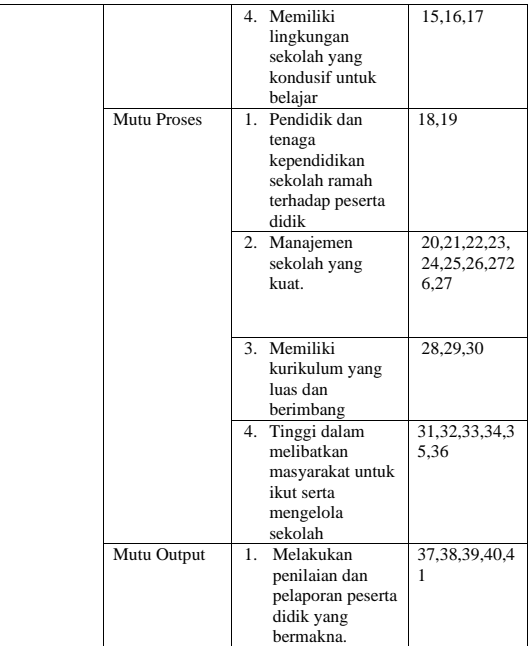

Berdasarkan tabel tersebut, bahwa variabel X ( Kesehatan Penganggaran) dijabarkan kedalam beberapa indikator yang akan digunakan sebagai

**Rahma Riyan Diana, 2018** *PENGARUH KESEHATAN PENGANGGARAN TERHADAP MUTU SEKOLAH PADA SEKOLAH MENENGAH PERTAMA DI KOTA CIMAHI* Universitas Pendidikan Indonesia | repository.upi.edu | perpustakaan.upi.edu

pengukurang kesehatan penganggaran. Indikator dari kesehatan penganggaran dijabarkan kembali kedalam beberapa subindikator sebagai pedoman dalam membuat item pernyataan. Sub indikator yang telah di buat rumusan pernyataan menghasilkan jumlah sebanyak 46 item untuk responden Kepala Sekolah, Tata Usaha dan Guru sedangkan untuk Komite rumusan pernyataan menghasilkan jumlah sebanyak 40 item. Sedangkan untuk variabel Y (Mutu Sekolah) menghasilkan jumlah sebanyak 41 item untuk setiap respondennya.

### **3.4.4 Proses Pengembangan Instrumen**

Setelah melakukan pengumpulan data, angket yang akan digunakan terlebih dahulu diujicobakan kepada responden yang memiliki karakteristik yang sama dengan responden yang sebenarnya.

Dalam uji coba angkat ini, peneliti melakukan uji coba terhadap 15 sekolah yang masing-masing sekolah terdiri dari (kepala sekolah, komite sekolah, TU dan guru) sekolah tersebut tersebar di Kota Bandung.

# **3.4.4.1 Uji Validitas**

Menurut Arikunto (2014, hlm. 211) menyatakan bahwa "uji validitas adalah suatu ukuran yang menunjukan tingkat-tingkat kevalidan atau instrumen". mempermasalahkan apakah instrumen yang dipakai untuk mengukur keabsahan suatu instrumen yang akan digunakan dalam penelitian. Hal ini sangat penting dilakukan, karena dengan melakukan uji validitas akan diketahui tingkat kevaliditasan instrumen penelitian yang akan berpengaruh terhadap keabsahan data. Data yang valid tersebut merupakan alat yang dapat dijadikan pembuktian atas hipotesis yang telah dirumuskan.

Prosedur dalam pelaksanaan uji validitas yaitu instrumen penelitian disebarkan kepada sejumlah subyek

### **Rahma Riyan Diana, 2018**

*PENGARUH KESEHATAN PENGANGGARAN TERHADAP MUTU SEKOLAH PADA SEKOLAH MENENGAH PERTAMA DI KOTA CIMAHI* Universitas Pendidikan Indonesia | repository.upi.edu | perpustakaan.upi.edu

**Commented [RRD12]:** Suharsimi, Arikunto. 2014. *Prosedur Penenlitian Suatu Pendekatan Praktik*. Jakarta: Rineka Cipta

yang bukan merupakan sampel penelitian yang mempunyai karakteristik yang sama dengan subjek yang akan dijadikan sampel penelitian. Kemudian akan dilakukan analisis statistik dengan tujuan untuk menguji validitas. Instrumen penelitian yang berupa angket atau kuisioner akan dinyatakan valid, apabila terdapat kesamaan antara data yang terkumpul dengan data yang sesungguhnya terjadi pada objek yang diteliti.

Dalam melakukan uji validitas, tiap butir pertanyaan diuji menggunakan rumus koefisien korelasi *Pearson Product Moment* (Riduwan,2012. hlm. 98) sebagai berikut:

$$
r_{xy} = \frac{n(\Sigma XY) - (\Sigma X).(\Sigma Y)}{\sqrt{\left\{n.(\Sigma X^2) - (\Sigma X)^2\right\}. \left\{n.(\Sigma Y^2) - (\Sigma Y)^2\right\}}}
$$

**Rahma Riyan Dian** 

Dimana:<br>"xv  $=$ Koefisien korelasi

*n* = Jumlah responden<br> $\overline{YXY}$  = Jumlah hasil kali

- $=$  Jumlah hasil kali skor X dan Y yang berpasangan
- $\sum$ **X** = Jumlah skor dalam distribusi X<br> $\sum$ **Y** = Jumlah skor dalam distribusi Y<br> $\sum$ **X**<sup>2</sup> = Jumlah skor dalam distribusi
	- ∑Y = Jumlah skor dalam distribusi Y

 $=$  Jumlah skor dalam distribusi X yang dikuadratkan

 $\sum Y^2$  = Jumlah skor dalam distribusi Y yang dikuadratkan

Setelah mendapatkan hasil dari perhitungan koefisien korelasi *Pearson Product Moment,*  selanjutnya dilakukan perhitungan uji signifikansi menggunakan rumus uji-t sebagai berikut:

$$
t_{\text{hitung}} = \frac{r\sqrt{n-2}}{\sqrt{1-r^2}}
$$

*PENGARUH KESEHATAN PENGANGGARAN TERHADAP MUTU SEKOLAH PADA SEKOLAH MENENGAH PERTAMA DI KOTA CIMAHI* Universitas Pendidikan Indonesia | repository.upi.edu | perpustakaan.upi.edu

**Commented [RRD13]:** Riduwan.2012.Belajar Muda Penelitian untuk Guru-Karyawan dan peneliti Pemula.Bandung:Alfabeta

Dimana:  $t<sub>hitune</sub>$  = nilai  $t<sub>hitune</sub>$  $r = K$ oefisien korelasi hasil rhitung  $n = J$ umlah responden

Hasil perhitungan thitung kemudian dikonsultasikan dengan distribusi tabel t, yang diketahui taraf signifikansi sebesar 0,05 dengan derajat kebebasan (dk= n-2), maka dk=15-2= 13, sehingga  $t_{table}$  1,771. Selanjutnya untuk mengetahui nilai signifikansi validitas pada tiap item yaitu dengan membandingkan pada nilai korelasi t<sub>hitung</sub> dengan nilai t<sub>tabel</sub> dengan kriteria:

- a) Apabila  $t<sub>hitung</sub> < t<sub>table</sub>$ , maka item soal dinyatakan **tidak valid**
- b) Apabila thitung >ttabel, maka item soal dinyatakan **valid.**

Adapun hasil perhitungan uji validitas terhadap variabel X "Kesehatan Penganggaran" terhadap keempat responden dapat diakumulasikan sebagai berikut: **Tabel 3.8**

# **Rekapitulasi Hasil Uji Validitas Variabel X (Kesehatan Penganggaran)**

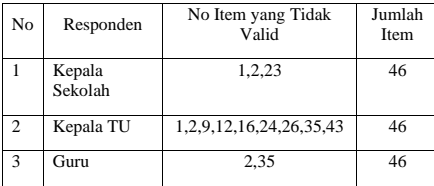

# **Rahma Riyan Diana, 2018**

*PENGARUH KESEHATAN PENGANGGARAN TERHADAP MUTU SEKOLAH PADA SEKOLAH MENENGAH PERTAMA DI KOTA CIMAHI* Universitas Pendidikan Indonesia | repository.upi.edu | perpustakaan.upi.edu

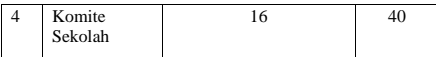

Berdasarkan tabel diatas, terdapat 15 item pernyataan yang tidak valid sehingga item pernyataan tersebut tetap digunakan, akan tetapi terdapat revisi berupa pengubahan redaksi kalimat.

Sedangkan hasil perhitungan uji validitas terhadap variabel Y (Mutu Sekolah) terhadap 41 item pernyataan dan ke-empat responden dapat diakumulasikan sebagai berikut:

### **Tabel 3.9 Rekapitulasi Hasil Uji Validitas Variabel Y (Mutu Sekolah)**

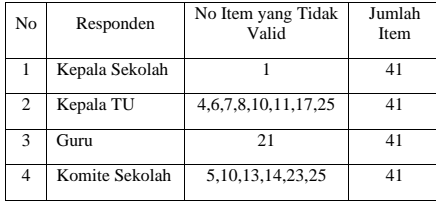

Berdasarkan data diatas, sebanyak 16 item pernyataan yang tidak valid dan diganti dengan mengubah redaksi pernyataan pada item tersebut. Agar dapat mengetahui perbandingan hasil uji validitas secara lengkap, terdapat pada Lampiran Tabel Hasil Uji Validitas Variabel  $X$  dan  $Y$ .

# **3.4.4.2 Uji Reliabilitas**

**Rahma Riyan Diana, 2018** *PENGARUH KESEHATAN PENGANGGARAN TERHADAP MUTU SEKOLAH PADA SEKOLAH MENENGAH PERTAMA DI KOTA CIMAHI* Universitas Pendidikan Indonesia | repository.upi.edu | perpustakaan.upi.edu

Arikunto (2014, hlm.221) mengemukakan bahwa "reliabilitas menunjukan pada satu pengertian bahwa sesuatu instrumen cukup dapat dipercaya untuk digunakan sebagai alat pengumpul data karena instrumen tersebut sudah baik".

Uji reliabilitas bertujuan untuk mengetahui tingkat konsistensi dan kestabilan instrumen penelitian sebagai alat pengumpulan data. Reliabel berarti dapat dipercaya, sehingga angket yang diuji akan menghasilkan data yang sama meskipun diukur dalam waktu yang berbeda. Sebagaimana yang diungkapkan oleh Sugiyono (2014, hlm. 172) bahwa "Instrumen yang reliabel adalah instrumen yang bila digunakan beberapa kali untuk mengukur objek yang sama, akan menghasilkan data yang sama".

Dalam penelitian ini, proses pengujian reliabilitas dilakukan dengan menggunakan metode *Alpha Cronbach,*  Riduwan (2012, hlm.115) mengungkapkan bahwa " Mencari reliabilitas internal yaitu dengan menganalisis reliabilitas alat ukur dari satu kali pengukuran". Adapun rumus yang digunakan adalah rumus metode *Alpha* berikut:

$$
r_{11} = \left[\frac{k}{k-1}\right].\left[1 - \frac{\sum S_i}{S_t}\right]
$$

Dimana:

 $r_{11}$  = Nilai reliabilitas

 $\Sigma S_i$  = Jumlah varian skor tiap-tiap item<br>S. = Varians total

 $\overline{S}_t$  = Varians total<br>  $k$  = Jumlah item

 $=$  Jumlah item

Dalam perhitungan uji reliabilitas, peneliti menggunakan bantuan SPSS versi 25.0. Adapun angkah langkah pengujian reliabilitas dengan menggunakan SPSS 25.0 for windows adalah sebagai berikut:

1. Aktifkan program SPSS , kemudian masukan data variabel yang akan diuji

### **Rahma Riyan Diana, 2018**

*PENGARUH KESEHATAN PENGANGGARAN TERHADAP MUTU SEKOLAH PADA SEKOLAH MENENGAH PERTAMA DI KOTA CIMAHI* Universitas Pendidikan Indonesia | repository.upi.edu | perpustakaan.upi.edu

**Commented [RRD14]:** Riduwan.2012.Belajar Muda Penelitian untuk Guru-Karyawan dan peneliti Pemula.Bandung:Alfabeta

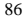

2. klik menu analyze, pilih scale kemudian pilih reliability analysis<br>3 Kemudin kl

3. Kemudin klik OK.

Kemudian nilai reliabilitas yang didapatkan dari hasil penghitungan uji reliabilitas dikonsultasikan dengan nilai tabel r *product moment* dengan derajat kebebasan (dk)= n-1, dk=15-1=14, dengan nilai signifikansi sebesar 5% sehingga diperoleh nilai r<sub>tabel</sub> adalah 0,532 Selanjutnya untuk menentukan reliabel atau tidaknya instrumen tersebut didasarkan pada keputusan berikut:<br> $1)$  Jika  $r_{11}$ >  $r_{\text{label}}$  berarti

- 1) Jika  $r_{11} > r_{table}$  berarti **reliabel**, dan 2) Jika  $r_{11} < r_{table}$  berarti **tidak reliab**
- 2) Jika r<sup>11</sup> < rtabel berarti **tidak reliabel.**

Adapun hasil perhitungan uji reliabilitas untuk masing-masing variabel terhadap ke-empat responden dapat diakumulaikan sebagai berikut:

# **1) Hasil uji realibilitas Variabel X (Kesehatan Penganggaran)**

# **Tabel 3.10**

**Rekapitulasi Hasil Uji reliabilitas Variabel X**

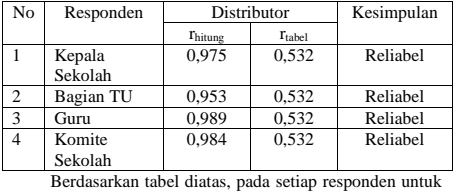

variable X (Kesehatan penganggaran) dinyatakan reliabel karena rhitung > rtabel. Oleh karena itu, dapat disimpulkan bahwa instrumen untuk variable X layak (reliabel) untuk dijadikan intrumen penelitian.

# **2) Hasil uji reliabilitas variable Y ( Mutu Sekolah) Tabel 3.11**

**Rahma Riyan Diana, 2018** *PENGARUH KESEHATAN PENGANGGARAN TERHADAP MUTU SEKOLAH PADA SEKOLAH MENENGAH PERTAMA DI KOTA CIMAHI* Universitas Pendidikan Indonesia | repository.upi.edu | perpustakaan.upi.edu

**Rekapitulasi Hasil Uji reliabilitas Variabel Y**

| No             | Responden | Distributor |        | Kesimpulan |
|----------------|-----------|-------------|--------|------------|
|                |           | Thitung     | Ttabel |            |
|                | Kepala    | 0,972       | 0,532  | reliabel   |
|                | Sekolah   |             |        |            |
| $\overline{c}$ | Bagian TU | 0.959       | 0,532  | reliabel   |
| 3              | Guru      | 0,980       | 0.532  | reliabel   |
| 4              | Komite    | 0.963       | 0.532  | reliabel   |
|                | Sekolah   |             |        |            |

Berdasarkan tabel diatas, pada setiap responden untuk variable Y (Mutu Sekolah) dinyatakan reliabel karena rhitung > rtabel. Oleh karena itu, dapat disimpulkan bahwa instrumen untuk variabel Y layak (reliabel) untuk dijadikan intrumen penelitian. Untuk lebih jelas mengenai perhitungan uji validitas dapat dilihat pada lampiran Tabel Uji Reliabilitas variable X dan Y.

# **3.5 Prosedur Penelitian**

Prosedur dalam penelitian ini diartikan sebagai langkah mengoperasionalkan desain penelitian secara nyata, artinya langkah-langkah yang harus dilakukan dalam proses pelaksanaan pengumpulan data. Langkah-langkah yang dilakukan dalam penelitian ini meliputi dua tahap yaitu tahap persiapan dan tahap pelaksanaan.

# Tahap Persiapan

Dalam tahap ini peneliti menempuh beberapa langkah, yakni:

- a) melakukan perizinan penelitian Kesbangpol dan Dinas Pendidikan Kota cimahi
- b) setelah mendapat izin dari Kesbangpol dan Dinas, peneliti melakukan perizinan dari pihak departemen kepada sekolah tempat pengambilan data dilakukan.
- c) membuat instrumen terkait dua variabel.

Tahap pelaksanaan

Pada tahap ini meliputi

a) melakukan konsultasi instrumen kepada pembimbing

# **Rahma Riyan Diana, 2018**

*PENGARUH KESEHATAN PENGANGGARAN TERHADAP MUTU SEKOLAH PADA SEKOLAH MENENGAH PERTAMA DI KOTA CIMAHI* Universitas Pendidikan Indonesia | repository.upi.edu | perpustakaan.upi.edu

- b) melakukan ujicoba istrumen untuk mengetahui apakah instrument dapat dijadikan ukuran dalam penelitian atau tidak memalui uji validitas dan reliabilitas.
- c) penyebaran instrument yang digunakan untuk mendapatkan data yang sebenarnya.
- d) mengolah dan menganalisis instrumen
- e) menyimpulkan hasil dari pengolahan data intrumen.

### **3.6 Analisis Data**

Analisis data merupakan suatu langkah yang sangat penting dalam penelitian. Analisis data bertujuan untuk mendapatkan makna dari data yang telah diperoleh melalui penyebaran angket. Dengan menganalisis data maka akan diperoleh kesimpulan atas masalah yang diteliti, baik berupa implikasi maupun rekomendasi untuk kegiatan penelitian selanjutnya. Adapun tahapan analisis data dalam penelitian ini adalah sebagai berikut:

### **3.6.1 Seleksi Data**

Langkah yang dilakukan setelah data penelitian terkumpul adalah seleksi data. Proses seleksi data merupakan kegiatan awal dalam analisis data dimana dilakukan pemeriksaan kelengkapan data yang dibutuhkan guna menunjang penelitian yang dilakukan, juga memberikan kelengkapan angket yang telah terkumpul setelah disebarkan. Adapun tahapan dalam proses seleksi data adalah sebagai berikut:

- a. Memeriksa jumlah angket yang terkumpul agar sama dengan jumlah angket yang disebarkan.
- b. Memeriksa semua item pernyataan yang telah dijawab oleh responden dan tidak ada yang terlewat serta sessuai dengan prosedur pengisian angket, dan
- c. Memeriksa data yang layak untuk diolah dan sesuai dengan kebutuhan.

**Rahma Riyan Diana, 2018** *PENGARUH KESEHATAN PENGANGGARAN TERHADAP MUTU SEKOLAH PADA SEKOLAH MENENGAH PERTAMA DI KOTA CIMAHI* Universitas Pendidikan Indonesia | repository.upi.edu | perpustakaan.upi.edu

### **3.6.2 Klasifikasi Data**

Tahap kedua adalah melakukan klasifikasi data. Pada tahapan ini dilakukan pengklasifikasian data berdasarkan variabel penelitian. Adapun data yang yang diperoleh berupa angket terisi dikelompokan oleh peneliti berdasarkan variabelnya, lalu diberikan skor pada setiap alternatif jawaban menggunakan skala *Likert.*

Tujuan dari pemberian skor ini adalah agar peneliti dapat mengetahui kecenderungan skor responden atau item pernyataan pada dua variabel yang diteliti. Adapun jumlah skor yang diperoleh adalah skor mentah dari setiap variabel yang selanjutnya akan diolah lagi menjadi data baku sebagai dasar proses pengolahan data.<br>a. Perhitungan

# **a.Perhitungan Kecenderungan Umum Skor Responden Berdasarkan Perhitungan Rata-Rata (Weight Means Score)**

Tujuan perhitungan dengan teknik ini adalah untuk menentukan kedudukan setiap item sesuai dengan kriteria atau tolak ukur yang telah ditentukan. Langkah-langkah yang harus dilakukan adalah:

- 1. Pemberian bobot nilai terhadap masing-masing alternatif jawaban dari hal-hal yang ditanyakan dengan menggunakan skala *Likert* yang nilainya 1-4.
- 2. Menghitung frekuensi dari setiap jawaban yang dipilih
- 3. Mencari jumlah nilai jawaban yang dipilih responden pada tiap pernyataan, yaitu dengan cara menghitung frekuensi responden yang memilih alternatif jawaban tersebut, kemudian dikaitkan dengan bobot alternatif jawaban itu sendiri.

**Rahma Riyan Diana, 2018** *PENGARUH KESEHATAN PENGANGGARAN TERHADAP MUTU SEKOLAH PADA SEKOLAH MENENGAH PERTAMA DI KOTA CIMAHI* Universitas Pendidikan Indonesia | repository.upi.edu | perpustakaan.upi.edu

4. Menghitung nilai rata-rata  $(\bar{X})$  untuk setiap butir pernyataan dalam kedua bagian angket, dengan menggunakan rumus:

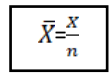

Dimana:

 $\bar{X}$  = Nilai rata-rata yang dicari

- $\boldsymbol{X}$ = Jumlah skor gabungan (frekuensi jawaban dikali bobot untuk setiap alternatif jawaban)
- $n = J$ umlah responden

Mencocokkan rata-rata dengan tabel konsultasi hasil perhitungan WMS yang terdapat dalam tabel berikut.

**Tabel 3.12 Konsultasi Hasil Perhitungan WMS**

| Rentang<br>Nilai | Kriteria | Penafsiran                |                           |
|------------------|----------|---------------------------|---------------------------|
|                  |          | Variabel X                | Variabel Y                |
| $0.01 - 1.00$    | Rendah   | Tidak<br>Pernah (TP)      | Tidak<br>Pernah<br>(TP)   |
| $1,01 - 2,00$    | Cukup    | Kadang-<br>Kadang<br>(KD) | Kadang-<br>Kadang<br>(KD) |
| $2,01 - 3,00$    | Tinggi   | Sering (SR)               | Sering (SR)               |
| $3,01 - 4,00$    | Sangat   | Selalau                   | Selalau                   |

**Rahma Riyan Diana, 2018** *PENGARUH KESEHATAN PENGANGGARAN TERHADAP MUTU SEKOLAH* 

*PADA SEKOLAH MENENGAH PERTAMA DI KOTA CIMAHI* Universitas Pendidikan Indonesia | repository.upi.edu | perpustakaan.upi.edu

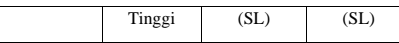

# **b. Mengubah Skor Mentah Menjadi Skor Baku untuk Setiap Variabel**

Dalam proses mengubah skor mentah menjadi skor baku, rumus yang digunakan di ambil dari Riduwan (2013, hlm.131) berikut:

$$
Ti = 50 + 10 \left[ \frac{Xi - \bar{x}}{s} \right]
$$

Dimana:

 $Ti = Skor baku$ 

 $Xi$  = Skor mentah

 $s = Standard Deviasi$ 

 $\bar{x}$ = Rata-rata (*mean*)

Untuk mengubah skor mentah menjadi skor baku dapat menggunakan langkah-langkah sebagai berikut:

1) Menentukan besarnya rentang skor (R) dengan rumus sebagai berikut (Sugiyono, 2011, hlm.35) :

$$
R\!\!=\!X_t\!\cdot X_r
$$

Dimana:

R = Rentang<br> $X_t$  = Skor tert

 $X_t$  = Skor tertinggi<br> $X_t$  = Skor terendah

 $=$  Skor terendah

2) Menentukan banyaknya kelas interval dengan rumus sebagai berikut (Sugiyono, 2011, hlm.36) :

 $K = 1 + (3,3) \log n$ 

**Rahma Riyan Diana, 2018**

*PENGARUH KESEHATAN PENGANGGARAN TERHADAP MUTU SEKOLAH PADA SEKOLAH MENENGAH PERTAMA DI KOTA CIMAHI* Universitas Pendidikan Indonesia | repository.upi.edu | perpustakaan.upi.edu

3) Menentukan panjangnya kelas interval dengan rumus sebagai berikut (Sugiyono, 2011, hlm.36) :

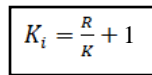

Dimana:<br>K<sub>i</sub>

 $=$  Kelas interval

$$
R = \text{Rentang}
$$

 $K = Kelas$ 

- 4) Membuat tabel distribusi frekuensi
- 5) Mencari rata-rata data kelompok dengan menggunakan rumus berikut (Sugiyono, 2011, hlm.36):  $\blacksquare$

$$
\bar{X} = \frac{\sum f i \cdot x i}{\sum f i}
$$

Dimana:

 $\bar{X}$ = Rata-rata untuk data kelompok

 $\sum f_i$  = Jumlah data/sampel

 $f\mathbf{i} \cdot \mathbf{x} \mathbf{i}$  = Produk perkalian antara  $f\mathbf{i}$  tiap interval data dengan kelas (*xi*)

6) Menentukan simpangan baku standar (standar deviasi) dengan rumus berikut (Sugiyono, 2011, hlm.58):

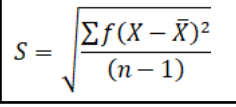

**Rahma Riyan Diana, 2018**

*PENGARUH KESEHATAN PENGANGGARAN TERHADAP MUTU SEKOLAH PADA SEKOLAH MENENGAH PERTAMA DI KOTA CIMAHI* Universitas Pendidikan Indonesia | repository.upi.edu | perpustakaan.upi.edu

Dimana:

 $S = Simpanean baku$ 

 $\sum f$  = Jumlah data sampel

$$
\bar{X} = \text{Rata-rata}
$$

Dalam perhitungan data mentah menjadi data baku, peneliti menggunakan bantuan SPSS versi 25.0. Adapun langkah-langkah dalam mengubah skor mentah menjadi baku dengan menggunakan SPSS sebagai berikut:

1. Buka SPSS Versi 25.00 for Windows

- 2. Pada tab Variabel View dalam kolom Name masukan Vaeiabel X dan Variabel Y
- 3. Masukan pada Tab Data View, masukan data mentah variabel X dan Variabel Y pada masing-masing kolom X dan Y
- 4. Selanjutnya untuk mengubah angka menjadi deskriftif, pilih Analyze lalu pilih descriptive statistic
- 5. Setelah kolom deskriftiv muncul, klik Variabel X dan kemudian klik tanda panah untuk menstransfer ke kolom Variabel (s),  $\sqrt{}$  kolom save standardized values as variables. Maka akan muncul ZX descriptive
- 6. Lakukan hal yang sama untuk Variabel Y
- 7. Untuk mengubah data mentah menjadi data baku, klik menu Transform, kemudian pilih compute variabel
- 8. Setelah tabel compute variabel muncul masukan nama variabel X (Kesehatan Penganggaran) pada kolom Target Variabel

### **Rahma Riyan Diana, 2018**

*PENGARUH KESEHATAN PENGANGGARAN TERHADAP MUTU SEKOLAH PADA SEKOLAH MENENGAH PERTAMA DI KOTA CIMAHI* Universitas Pendidikan Indonesia | repository.upi.edu | perpustakaan.upi.edu

9. Masukan rumus pencarian data baku pada kolom numeric Expression yakni:

$$
50{\rm +(}10{*}ZSscore(X)ZX)
$$

10. Masukan rumus tersebut kemudian klik OK, maka angka simpangan baku muncul.

# **3.6.3 Uji Normalitas Distribusi Data**

Uji normalitas distribusi data digunakan untuk mengetahui normal tidaknya penyebaran data. Hasil pengujian normalitas tersebut akan berpengaruh terhadap teknik statistik yang harus digunakan untuk pengolahan data selanjutnya. Apabila distribusi data normal aka teknik perhitungan yang digunakan adalah statistik parametrik, namun jika distribusi data tidak normal maka teknik statistik yang digunakan adalah statistik non parametrik.

Adapun teknik perhitungan uji normalitas data menurut Siegel (1997,hlm. 59) yang dilakukan dengan bantuan *SPSS Statistics versi 25.0 for Windows* dengan rumus *One Sampel Kolmogorov Smirnov Test:*

$$
D = Maksimum[Fo(X) - SN(X)]
$$

D = Deviasi maksimum

Fo(X) = Fungsi distribusi frekuensi kumulatif teoritis

 $S_N(X)$  = Fungsi distribusi frekuensi kumulatif sampel

Berikut ini langkah-langkah dalam menguji normalitas menggunakan *SPSS Statistics versi 25.0 for Windows:*

1. Buka program *SPSS*

### **Rahma Riyan Diana, 2018**

*PENGARUH KESEHATAN PENGANGGARAN TERHADAP MUTU SEKOLAH PADA SEKOLAH MENENGAH PERTAMA DI KOTA CIMAHI* Universitas Pendidikan Indonesia | repository.upi.edu | perpustakaan.upi.edu

- 2. Masukan data baku variabel X dan Y pada *Data View*
- 3. Klik variabel *View*, pada kolom variabel view, kolom name pada baris pertama diisi dengan variabel x dan pada baris kedua diisi dengan variabel Y, kolom *decimal* diubah menjadi 0 dan kolom label diisi dengan masing-masing nama variabel
- 4. Klik *analyze,* klik *nonparametric test*, kemudian klik *1-Sample K-S.*
- 5. Klik variabel X dan pindahkan ke kotak test *variabel list* dengan mengklik tanda
- 6. Klik *options*, kemudian pilih *descriptive* pada kotak *statistic* dan *exclude cases test by test*, kemudian pilih *continue*.
- 7. Pada kotak *test distribution*, klik *normal* daan pilih OK (Lakukan dengan langkah yang sama untuk menghitung uji normalitas variabel Y)

### **3.6.4 Pengujian Hipotesis Penelitian**

Pengujian hipotesis penelitian dilakukan untuk mengatahui ada atau tidaknya pengaruh dari variabel X terhadap variabel Y. Adapun langkah-langkah yang dilakukan adalah sebagai berikut:

### **1) Analisis Koefisien Korelasi**

Analisis korelasi dilakukan untuk mengetahui derajat hubungan antara variabel X dan variabel Y. Teknik statistik yang digunakan akan bergantung pada uji normalitas distribusi data. Adapun teknik statistik yang digunakan adalah teknik statistik parametrik yang pengujian hipotesisnya menggunakan rumus korelasi *Pearson Product Moment* (Riduwan, 2012, hlm. 138):

**Rahma Riyan Diana, 2018**

*PENGARUH KESEHATAN PENGANGGARAN TERHADAP MUTU SEKOLAH PADA SEKOLAH MENENGAH PERTAMA DI KOTA CIMAHI* Universitas Pendidikan Indonesia | repository.upi.edu | perpustakaan.upi.edu

$$
r_{xy} = \frac{n(\Sigma XY) - (\Sigma X).(\Sigma Y)}{\sqrt{\left\{n(\Sigma X^2) - (\Sigma X)^2\right\} \left\{n.(\Sigma Y^2) - (\Sigma Y)^2\right\}}}
$$

Keterangan:

 $r_{xy}$  = Koefisien korelasi yang dicari

n = Banyaknya subjek pemilik nilai<br>X = Nilai variabel 1

 $=$  Nilai variabel 1

 $Y =$  Nilai variabel 2

Adapun hipotesis dalam penelitian ini adalah sebagai berikut:<br>Ho

- $=$  Tidak terdapat pengaruh yang positif dan signifikan dari Kesehatan Penganggaran terhadap Mutu Sekolah.
- Ha = Terdapat pengaruh yang positif dan signifikan dari Kesehatan Penganggaran terhadap Mutu Sekolah.

Dalam proses pengolahannya, peneliti menggunakan *SPSS versi 25.0 for Windows.* Variabelvariabel yang akan dikorelasikan adalah variabel X (*independent*) dan variabel Y (*dependent*), maka r<sub>xy</sub> merupakan hasil koefisien korelasi dari kedua variabel tersebut. Selanjutnya r<sub>xy hitung</sub> dibandingkan dengan r<sub>xy</sub> tabel dengan taraf kesalahan 5%. Bila harga  $r_{xy}$  hitung  $>r_{xy}$ tabel dan bernilai positif, maka terdapat hubungan yang positif sebesar angka hasil perhitungan tersebut.

Langkah selanjutnya adalah menafsirkan hasil koefisien korelasi untuk memberikan interpretasi dengan menggunakan tolok ukur berdasarkan r<sub>xy hitung</sub> seperti yang diungkapkan Ridwan dan Sunarto (2013, hlm. 81)

# **Tabel 3.13 Tolok Ukur Koefisien Korelasi**

**Rahma Riyan Diana, 2018** *PENGARUH KESEHATAN PENGANGGARAN TERHADAP MUTU SEKOLAH PADA SEKOLAH MENENGAH PERTAMA DI KOTA CIMAHI* Universitas Pendidikan Indonesia | repository.upi.edu | perpustakaan.upi.edu

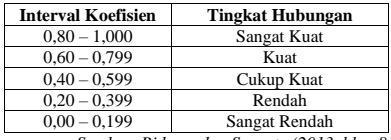

*Sumber: Ridwan dan Sunarto (2013, hlm. 81)*

Adapun langkah untuk mencari koefisien korelasi dengan menggunakan program *SPSS* menurut Riduwan dan Sunarto (2011, hlm. 274-277) sebagai berikut:

- a) Buka program *SPSS,* pilih *variable view* dan isi kolom-kolom berikut:
	- (1) Kolom *Name* pada baris pertama diisii dengan X dan baris kedua diisi dengan Y
	- (2) Kolom *Type* isi dengan *Numeric*
	- (3) Kolom *Width* diisi dengan 8
	- (4) Kolom *decimal = 0*
	- (5) Kolom *label* untuk baris pertama diisi dengan nama variabel X dan barisan kedua diisi dengan variabel Y
	- (6) Kolom *value* dan *missing* diisi dengan *none*
	- (7) Kolom *columns* diisi dengan 8
	- (8) Kolom *align* pilih center
	- (9) Kolom *measure* pilih *scale*
- b) Aktifkan *data view* kemudian masukkan data baku variabel X dan Y
- c) Klik menu *analyze,* kemudian pilih *correlate* dan pilih *bivariate.*
- d) Sorot variabel X dan Y, lalu pindahkan ke kotak variabel dengan cara mengklik tanda
- e) Tandai pilihan pada kotak *Pearson →two-tailed → flag significant correlation*
- f) Klik *option* dan tandai pada kotak pilihan *mean and standard deviation* lalu klik *continue*
- g) Klik *OK.*

### **Rahma Riyan Diana, 2018**

*PENGARUH KESEHATAN PENGANGGARAN TERHADAP MUTU SEKOLAH PADA SEKOLAH MENENGAH PERTAMA DI KOTA CIMAHI* Universitas Pendidikan Indonesia | repository.upi.edu | perpustakaan.upi.edu

**Commented [RRD15]:** Ridwuan., Sunarto. 2012. Pengantar Stratistika (Untuk Penelitian Pendidikan, Sosial, ekonomi Komunikasi, dan Bisnis). Bandung: Alfabeta

## **2) Uji Tingkat Signifikansi**

Adapun langkah-langkah yang digunakan untuk mencari nilai signifikansi dengan program *SPSS*  (Riduwan dan Sunarto, 2010, hlm. 294-229), sebagai berikut:

- 1) Buka program *SPSS,* pilih *variable view* dan isi kolom-kolom berikut:
	- a) Kolom *Name* pada baris pertama diisi dengan X dan baris kedua diisi dengan Y
	- b) Kolon *Type* isi dengan *Numeric*
	- c) Kolom *Width* diisi dengan 8
	- d) Kolom *decimal = 0*
	- e) Kolom *label* untuk baris pertama diisi dengan nama variabel X dan barisan kedua diisi dengan variabel Y
	- f) Kolom *value* dan *missing* diisi dengan *none*
	- g) Kolom *columns* diisi dengan 8
	- h) Kolom *align* pilih center
	- i) Kolom *measure* pilih *scale*
- 2) Aktifkan *data view* kemudian masukkan data baku variabel X dan Y
- 3) Klik menu *analyze,* kemudian pilih *regression*  dan pilih *linear.*
- 4) Klik variabel X, lalu masukkan pada kotak *independent*(s) dan variabel Y masukkan pada kotak *dependent,* dengan mengklik tanda
- 5) Klik *statistics,* pilih *estimates, model fit* dan *descriptive,* lalu klik *continue.*
- 6) Klik *plots,* lalu masukkan SDRESID ke kotak Y dan ZPRED ke kotak X. Lalu klik *next.*
- 7) Masukkan ZPRED ke kotak Y dan DEPENDENT ke kotak X.
- 8) Pilih *histogram dan normal probability plot,* klik *continue.*

### **Rahma Riyan Diana, 2018**

*PENGARUH KESEHATAN PENGANGGARAN TERHADAP MUTU SEKOLAH PADA SEKOLAH MENENGAH PERTAMA DI KOTA CIMAHI* Universitas Pendidikan Indonesia | repository.upi.edu | perpustakaan.upi.edu

**Commented [RRD16]:** Ridwuan., Sunarto. 2012. Pengantar Stratistika (Untuk Penelitian Pendidikan, Sosial, ekonomi Komunikasi, dan Bisnis). Bandung: Alfabeta

- 9) Klik *save,* pada *predicted value* pilihlah *unstandardized* dan *prediction interval* klik *mean*  dan *individu,* kemudian klik *continue.*
- 10) Klik *ok.*

Dari hasil perhitungannya, hasil nilai Uji-t yang digunakan berada pada tabel *coefficient.*  Kemudian dibandingkan antara thitung dengan ttabel. Apabila thitung > ttabel maka Ha diterima sehingga dapat dikatakan bahwa nilai korelasi *Pearson Product Moment* tersebut signifikan, dan jika thitung < ttabel maka Ho diterima sehingga dapat dikatakan bahwa nilai korelasi *Product Moment* tersebut tidak signifikan. Tingkat kesalahan uji signifikansi ini adalah 5% dengan derajat kebebasan (dk)= n-2.

# **3) Uji Koefisien Determinasi**

Uji koefisien determinasi digunakan untuk mengetahui besarnya presentase kontribusi variabel X terhadap variabel Y. Riduwan dan Sunarto (2012, hlm. 139), memaparkan bahwa: "Untuk menyatakan besar kecilnya sumbangan variabel X terhadap variabel Y dapat ditentukan dengan rumus koefisien determinasi". Adapun rumus yang digunakan sebagai berikut:

$$
KD=r^2\ x\ 100\%
$$

Keterangan:<br> $KD = K$ 

 $\breve{} =$  Koefisien determinasi

 $r<sup>2</sup>$ <sup>2</sup> = Nilai koefisien korelasi

Langkah yang ditempuh dalam uji koefisien determinasi sama dengan uji tingkat signifikansi, hanya saja tabel yang digunakan untuk mengetahui koefisien determinasi adalah *model summary.*

### **4) Analisis Regresi**

**Rahma Riyan Diana, 2018** *PENGARUH KESEHATAN PENGANGGARAN TERHADAP MUTU SEKOLAH PADA SEKOLAH MENENGAH PERTAMA DI KOTA CIMAHI*

Universitas Pendidikan Indonesia | repository.upi.edu | perpustakaan.upi.edu

Analisis regresi dadasari oleh adanya hubungan fungsional atau hubungan sebab akibat dari variabel X terhadap variabel Y. Riduwan (2013, hlm. 148) mengemukakan bahwa "Kegunaan regresi dalam penelitian salah satunya adalah untuk meramalkan atau memprediksi variabel terikat (Y) apabila variabel bebas (X) diketahui." Adapun rumus yang digunakan adalah rumus regresi linier sederhana (Riduwan, 2013, hlm. 148) sebagai berikut:

$$
\hat{Y} = a + bX
$$

Keterangan:

- Ŷ = (dibaca Y topi) subjek variabel terikat yang diproyeksikan
- *X =* Variabel bebas yang mempunyai nilai tertentu terprediksi
- a  $=$  Nilai konstanta harga Y jika  $X = 0$

Ь *=* Nilai arah sebagai penentu ramalan (prediksi)

Yang menunjukan nilai peningkatan (+) atau penurunan (-) variabel Y

Untuk mengetahui nilai a dan b, maka digunkaan rumus sebagai berikut:

$$
a = \frac{(\sum Y_i).(\sum X_i^2) - (\sum X_i)(\sum X_i - Y_i)}{n.\sum X_i^2 - (\sum X_i)^2}; b = \frac{n.\sum XY - \sum X.\sum Y}{n.\sum X^2 - (\sum X)^2}
$$

Langkah untuk mencari nilai regresi dengan menggunakan *SPSS* adalah sama halnya dengan langkah untuk mencari tingkat uji signifikansi dan tabel yang digunakan untuk uji regresi adalah tabel *coefficient.*  Kesimpulan dari uji regresi ini adalah bahwa harga b merupakan g=fungsi dari koefisien korelasi. Apabila koefisien korelasi tinggi maka harga b juga kan ikut

### **Rahma Riyan Diana, 2018** *PENGARUH KESEHATAN PENGANGGARAN TERHADAP MUTU SEKOLAH PADA SEKOLAH MENENGAH PERTAMA DI KOTA CIMAHI* Universitas Pendidikan Indonesia | repository.upi.edu | perpustakaan.upi.edu

tinggi, dan jika harga koefisien korelasi rendah maka harga b juga akan rendah.

**Rahma Riyan Diana, 2018** *PENGARUH KESEHATAN PENGANGGARAN TERHADAP MUTU SEKOLAH PADA SEKOLAH MENENGAH PERTAMA DI KOTA CIMAHI* Universitas Pendidikan Indonesia | repository.upi.edu | perpustakaan.upi.edu

Rahma Riyan Diana, 2018<br>*PENGARUH KESEHATAN PENGANGGARAN TERHADAP MUTU SEKOLAH PADA SEKOLAH MENENGAH PERTAMA DI KOTA<br><i>CIMAHI*<br>Universitas Pendidikan Indonesia | repository.upi.edu | perpustakaan.upi.edu